## **[Ustawienia przechowywania](https://pomoc.comarch.pl/mobile/pl/cee/20230/index.php/knowledge-base/ustawienia-przechowywania-bazy-mobilnej/) [bazy mobilnej](https://pomoc.comarch.pl/mobile/pl/cee/20230/index.php/knowledge-base/ustawienia-przechowywania-bazy-mobilnej/)**

Jeżeli na urządzeniu dostępna jest karta SD możliwe jest utworzenie bazy danych na karcie SD. W tym celu należy włączyć parametr **[Dla bazy danych]** w sekcji **[Używaj zewnętrznej pamięci]**.

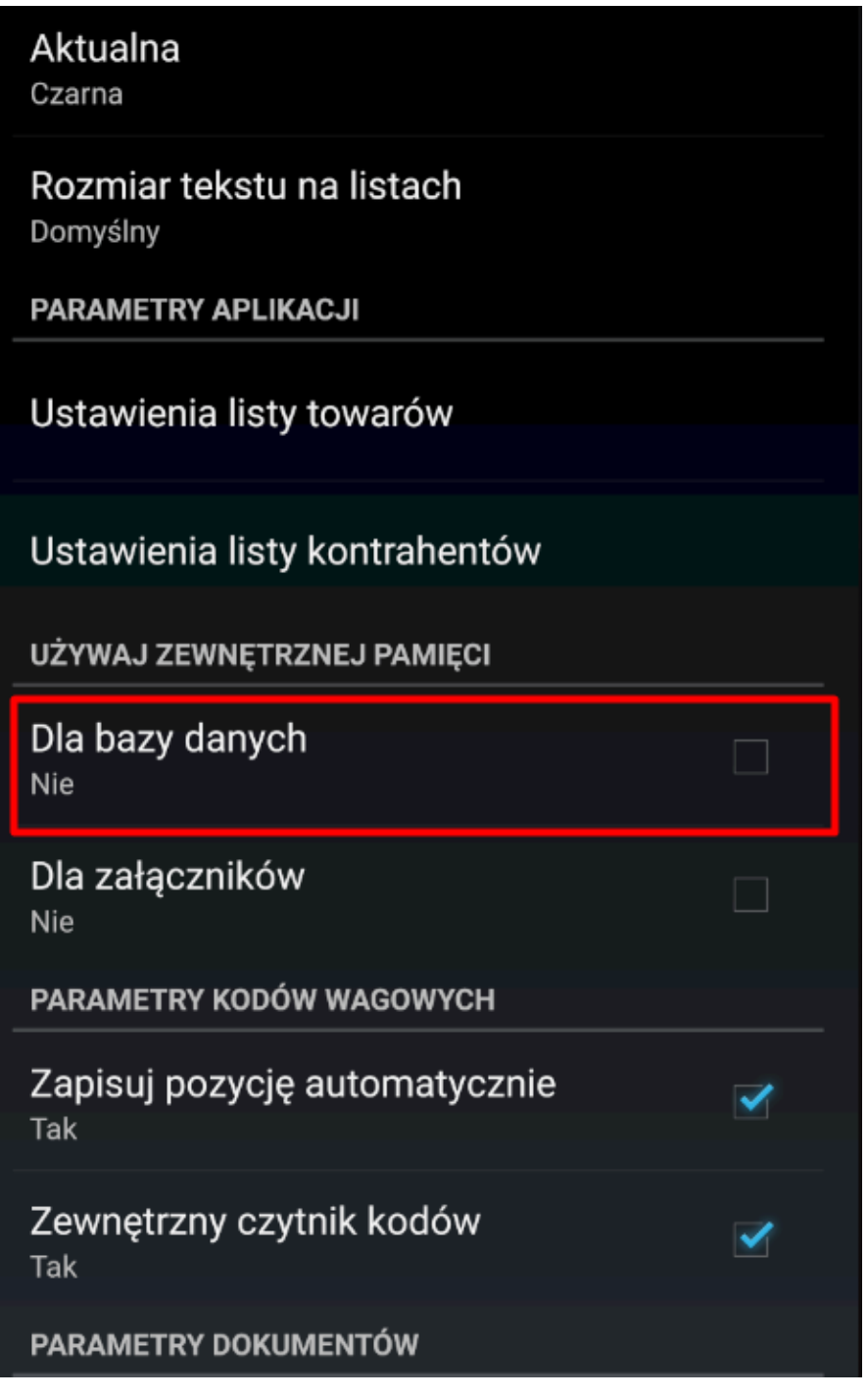

Konfiguracja aplikacji Comarch Mobile,

tworzenie bazy mobilnej na karcie SD